## NRE: 8.6's non-recursive engine

**Miguel Sofer** 

**Tcl2008** Manassas, VA

# **State of a computation in 8.5**

- **C-stack** (1 per thread)
	- Nesting of C-function calls
- **CallFrame stack** (1 per interp)
	- Nesting of [proc], [apply], [namespace eval]; this is what *[upvar]* and *[uplevel]* navigate
- **Tcl evaluation stack** (1 per execEnv/interp)
	- **Bytecode engine stack and workspace**
	- Special allocator supported (TclStackAlloc)
- **CmdFrame stack** (1 per interp)

# **The C stack in 8.5 (simplified)**

### **A simple script**

```
proc foo {} {
         set x 1
         moo 
         set x 2
}
proc moo {} {
       set x 1 
         puts $x;# WE ARE HERE
         set x 2
}
foo
```
### **Stack Trace** (simplified)

- 1: Tcl\_PutsObjCmd
- 2: Tcl\_EvalObjv [puts \$x]
- 3: TclExecuteByteCode [moo]
- 4: TclObjInterpProc
- 5: Tcl\_EvalObjv [moo]
- 6: TclExecuteByteCode [foo]
- 7: TclObjInterpProc
- 8: Tcl\_EvalObjv [foo]

## The C stack in 8.5 (the real thing)

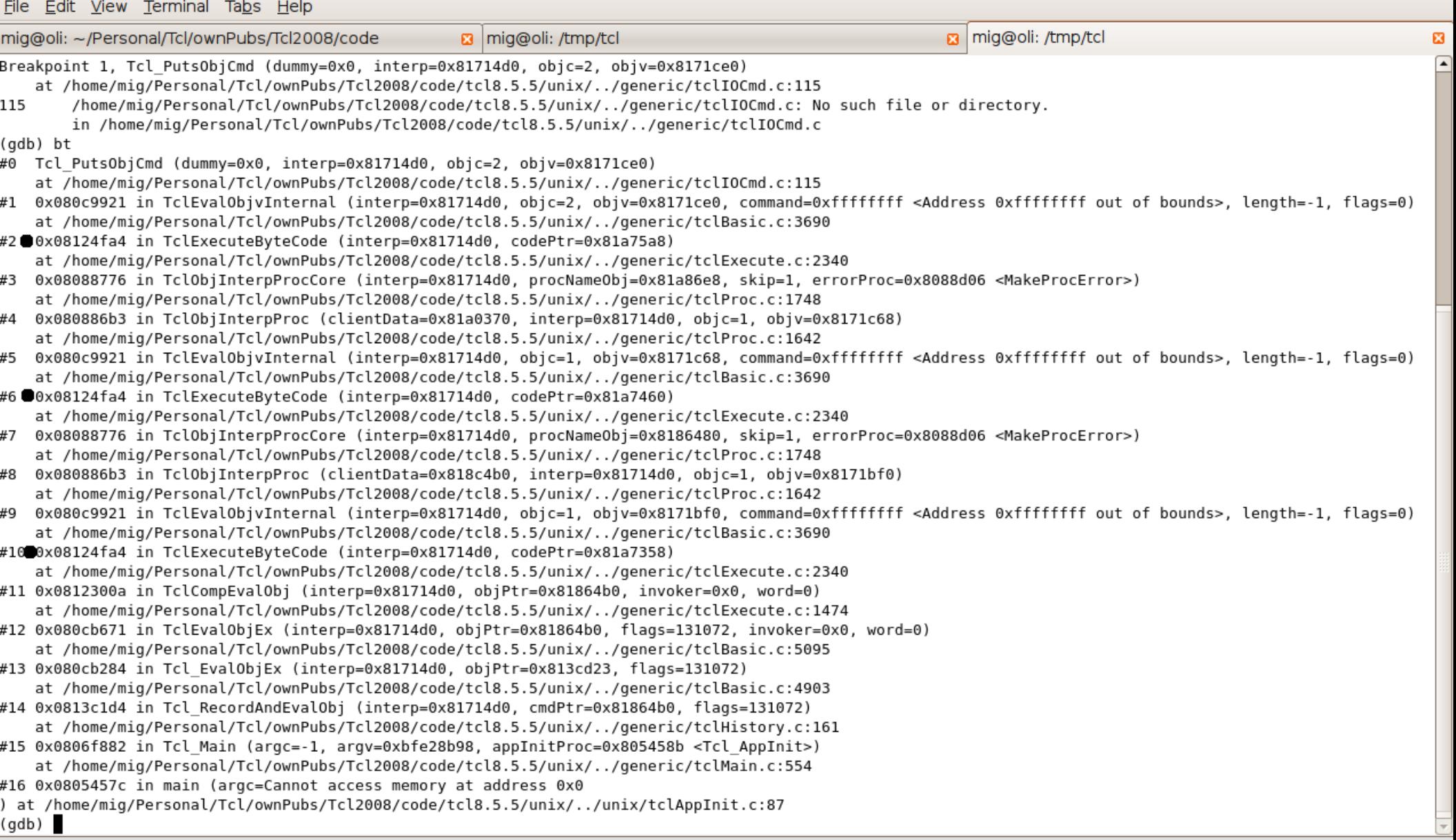

## **The C stack in 8.5 (a problem?)**

Stack overflow and recursion limits ...

- Platforms with small *default* stack (BSD and other unixes)
- Stack-hungry platforms (Win debug builds)
- Severely stack constrained platforms (Cisco, phones?)
- **mod-8-3-branch** version to reduce stack consumption

## **The C stack in 8.6 (simplified)**

#### **A simple script**

```
proc foo {} {
        set x 1
        moo 
        set x 2
}
proc moo {} {
       set x 1 
    puts $x;# WE ARE HERE
4: Tcl_EvalObjv [foo]    set x 2
}
foo
```
#### **Stack Trace** (simplified)

- 1: Tcl\_PutsObjCmd 2: Tcl\_EvalObjv [puts \$x] 3: TclExecuteByteCode [moo] TclObjInterpProc Tcl EvalObjv [moo] TclExecuteByteCode [foo] TclObjInterpProc
- 

## The C stack in 8.6 (the real thing)

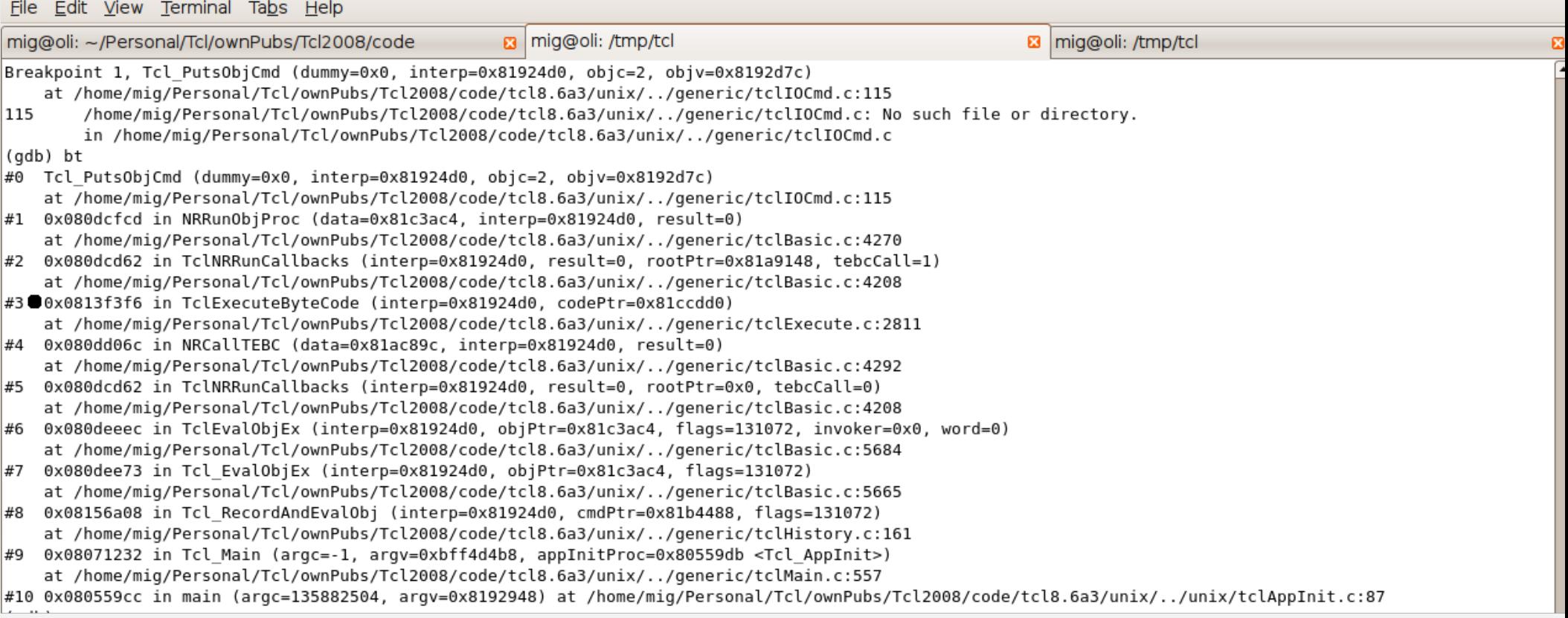

# **Full compatibility (\*)**

- Only additions to the API, no changes
- **Modification of struct Command, changes to** Tcl [GS]etCommandInfo designed not to break extensions that call \*objProc directly
- Changed structs (extended): Interp, Command, ExecEnv

# **The C API (TIP #322)**

The functions that are provided for the extension writer are

- **Tcl NRCreateCommand**
- **Tcl NREvalObj**
- **Tcl NREvalObjv**
- **Tcl NRCmdSwap**
- **Tcl\_NRAddCallback**

An NRE-enabled command requires two implementations: the regular objProc and a new nreProc. NRE provides a utility function **Tcl\_NRCallObjProc** to make this task essentially trivial

## **How to exploit NRE**

```
File Edit View History Bookmarks Tools Help
                                                                    c tcl-WIP: Exploiting NRE
                              \mathbb{E} | \sqrt{\frac{1}{2}} TIP #322: Publish the NRE... \mathbb{E}\mathbf{a}o tcl-WIP: NRE
                                                                                                  8 o tcl-WIP: Coroutines
   A command currently implemented as
                                                                                      ... would look after adaptation as
                                                                                                                                                                              ◚
   int
                                                                                       intMyCmdObiProc(
                                                                                       MyCmdNreProc(
        ClientData clientData,
                                                                                           ClientData clientData.
        Tcl Interp *interp,
                                                                                           Tcl Interp *interp,
                                      /* Number of arguments. */
        int objc,
                                                                                           int objc,
                                                                                                                         /* Number of arguments. */
        Tcl Obj *const objv[])
                                      /* Argument objects. */
                                                                                           Tcl Obi *const obiv[])
                                                                                                                         /* Argument objects. */
    \mathcal{F}\left\{ \right.<preparation>
                                                                                           <preparation>
        result = Tcl EvalObjEx(interp, objPtr, flags);
                                                                                           Tcl NRAddCallback(interp, MyPostProc, data0, data1, NULL, NULL);
        <postprocessing>
                                                                                           return Tcl NREvalObj(interp, objPtr, flags);
        <cleanup>
                                                                                       \mathcal{F}return result:
   \mathcal{F}int
                                                                                       MvPostProc(
   Tcl CreateObiCommand(interp, name, MyCmdObiProc, clientData, deleteProc);
                                                                                           ClientData data[],
                                                                                           Tcl Interp *interp,
                                                                                           int result)
                                                                                       \overline{f}Tcl_Obj *fooPtr = data[0]; /* data0 retrieved */
                                                                                            MyStruct *mooPtr = data[1]; /* datal retrieved */
                                                                                           <postprocessing>
                                                                                           <cleanup>
                                                                                           return result:
                                                                                       MyCmdObjProc(
                                                                                           ClientData clientData.
                                                                                           Tcl Interp *interp,
                                                                                           int objc,
                                                                                                                         /* Number of arguments. */
                                                                                           Tcl Obj *const objv[])
                                                                                                                         /* Argument objects. */
                                                                                       \overline{f}return Tcl NRCallObjProc(interp, MyCmdNreProc, clientData, objc, objv);
                                                                                       <sup>1</sup>
                                                                                      Tcl_NRCreateCommand(interp, name, MyCmdObjProc, MyCmdNreProc, clientData, dele
```
## **NRE-enabled core commands**

- **procs**
- $\blacksquare$ lambdas
- same-interp aliases
- namespace imports, ensembles (snit!)
- [eval], [uplevel], [namespace eval]
- **TclOO** methods
- [if], [for], [while], [foreach]

## **Nonenabled commands (yet?)**

Mainly commands that change the execEnv

- [interp eval], [slave eval]
- Coroutines

Also

[source]

...

From the C side: no NR-API for Tcl Eval(), Tcl EvalEx()

# **How does this happen? Concept**

- **Trampolining: do not** *invoke* a function, rather ask your *caller* to do it for you (and then return)
- **Callbacks**
- **TEBC:** freeze a ByteCode, start running another one

#### **Stack Trace (simplified)**

- 1: Tcl\_PutsObjCmd
- 2: Tcl\_EvalObjv [puts \$x]
- 3: TclExecuteByteCode [moo] TclObjInterpProc Tcl EvalObjv [moo] TclExecuteByteCode [foo] TclObjInterpProc

4: Tcl\_EvalObjv [foo]

## **Callbacks**

- New stack for *callbacks*: maintained by the ExecEnv
- The workhorse is **TclNRRunCallbacks** (the trampoline)

```
int TclNRRunCallbacks (
 Tcl_Interp * interp, 
 int result, 
 struct TEOV callback * rootPtr,
 int tebcCall);
```
- **loops running the EE's top callback**
- Passes a callback's result to the next callback
- allows TEBC calls to "leak through" (when called from TEBC) (\*)

### **Callbacks**

Callback API:

```
typedef int (Tcl_NRPostProc) (
 ClientData data[],
 Tcl_Interp *interp,
 int result
);
```
 Callback struct **typedef struct TEOV\_callback { Tcl\_NRPostProc \*procPtr; ClientData data[4]; struct TEOV\_callback \*nextPtr; } TEOV\_callback;**

# **TEBC magic**

TEBC has many (100?) local variables, but ...

**typedef struct BottomData { struct BottomData \*prevBottomPtr; TEOV\_callback \*rootPtr; /\* State when this bytecode execution \*/ ByteCode \*codePtr; /\* began; constant until it returns \*/ /\* ---------------------------------------------------------- \*/ TEOV\_callback \*atExitPtr; /\* used on return FROM here \*/ /\* ---------------------------------------------------------- \*/ unsigned char \*pc; /\* These fields are used on return TO \*/ ptrdiff\_t \*catchTop; /\* this level: they record the state \*/ int cleanup; /\* when a new codePtr was received \*/ Tcl\_Obj \*auxObjList; /\* for NR execution \*/ } BottomData;**

# **State of a computation in 8.6a3**

- **C-stack** (1 per thread) (*lightly loaded*)
- **CallFrame stack** (1 per interp)
- **Tcl evaluation stack** (1 per execEnv), includes *NEW* BottomData stack.
- **CmdFrame stack** (1 per interp)
- *NEW* **CallbackStack** (1 per execEnv)

There are definite opportunities here for simplification and merging ...

NRE opens a world of new possibilities:

- Once TEBC knows how to freeze an execution ... put it aside and save it for later  $\exists$  coroutines
- **Edit the Callback stack, rearrange the order of** computations ⇶ proper tailcalls
- Schedule new evals from callbacks  $\exists$  CPS?
- $\therefore$  ???  $\exists$  ???

## **Miscelanea**

- Not optimized should get better during beta
- Some of the internal things may yet change
- C API not frozen ... TIP not yet submitted to a vote
- **TEBC currently looks like a bomb exploded in it**
- **Debugging NRE is no fun; will have to invent something**